# Протокол TCP

# План

- Місце TCP в моделях OSI і TCP/IP
- Основні поняття TCP
- Встановлення з'єднання
- **Вікно підтвердження**
- Формат заголовка TСP
- Управління потоком і перевантаженням

# Місце в моделях OSI і TCP/IP

Модель OSI Модель TCP/IP

Представлення Прикладний

Сеансовий

Транспортний

Мережний

Канальний

Фізичний

Мережних інтерфейсів Мережний Транспортний Прикладний

#### Транспортні протоколи TCP/IP

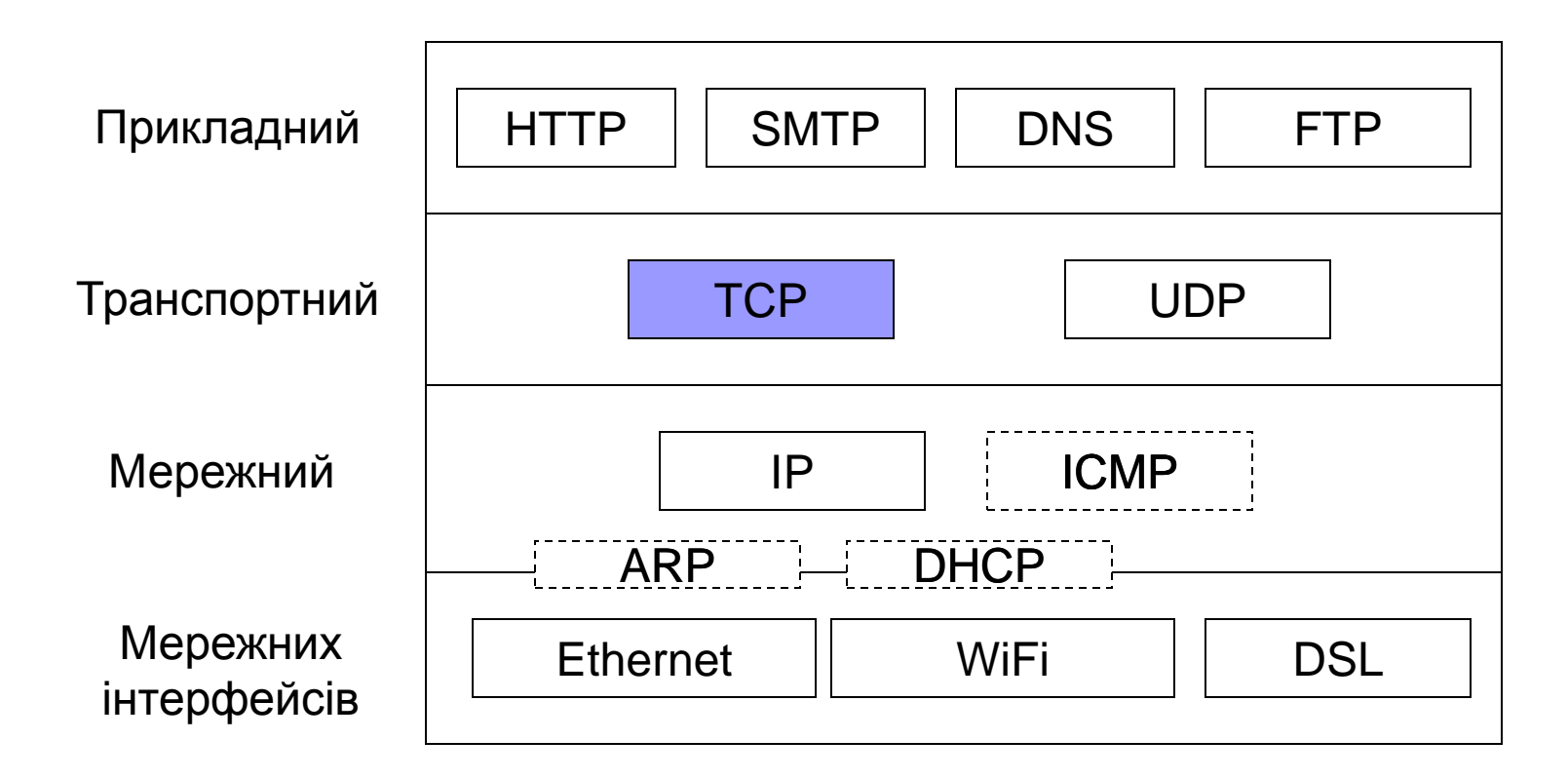

# Протокол TCP

- Transmission Control Protocol (TCP) протокол керування передачею
- **TCP передає потік байт від одного** процесу іншому
- Повідомлення TCP називається сегментом
- Особливість TCP: гарантія доставки і порядку надходження даних

# Потік байт

Потік байт від застосунку

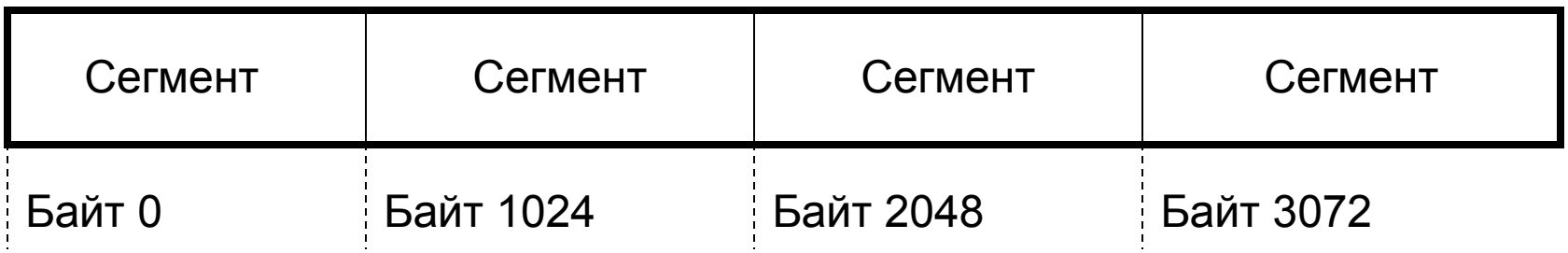

- Транспортна підсистема отримує від програми дані в вигляді потоку байт
- Потік розбивається на окремі частини сегменти
- Протокол TCP нумерує байти в потоці Сегменти не нумеруються

#### Гарантія доставки

#### Можливі проблеми при доставці:

- Втрата сегментів
- Зміна порядку доставки сегментів
- Повторна доставка сегментів

#### Механізми реалізації:

- Нумерація повідомлень
- Підтвердження отримання повідомлення
- Повторна відправка при відсутності підтвердження

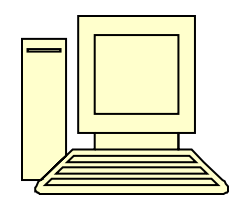

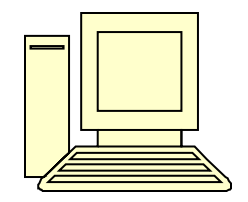

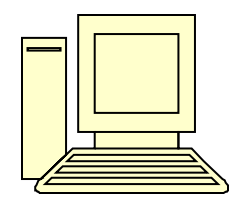

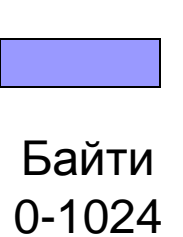

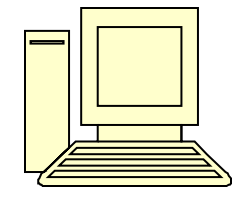

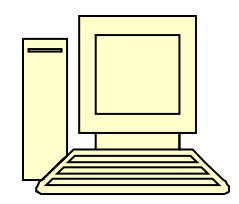

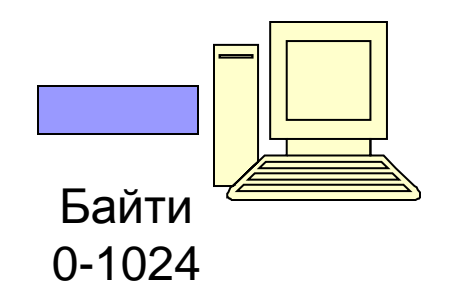

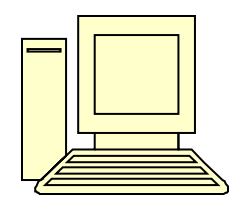

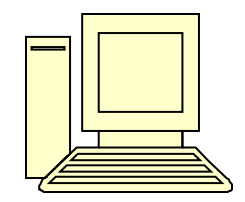

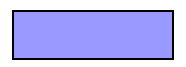

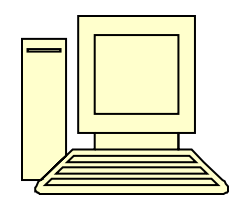

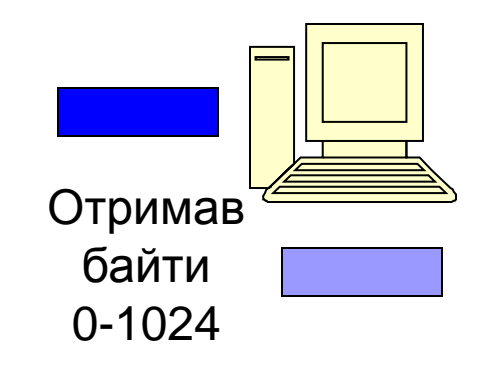

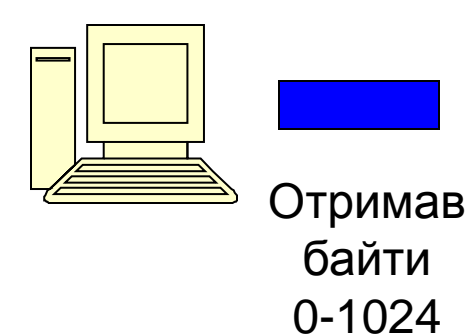

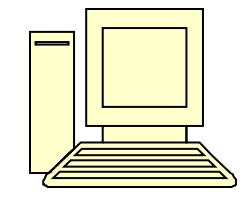

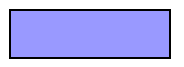

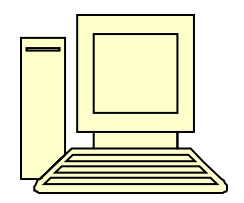

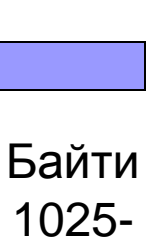

2048

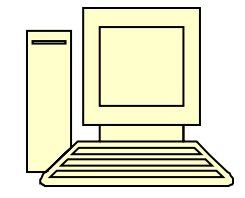

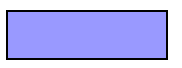

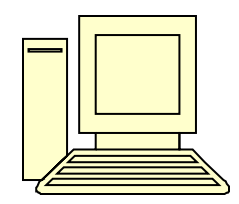

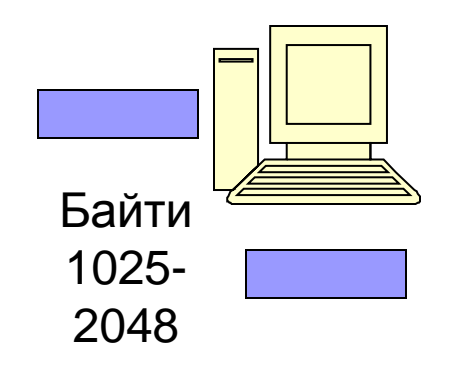

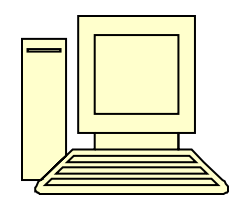

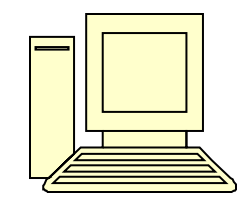

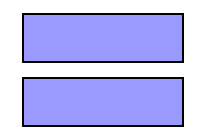

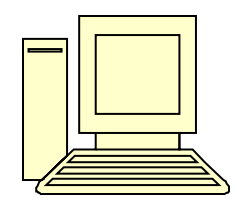

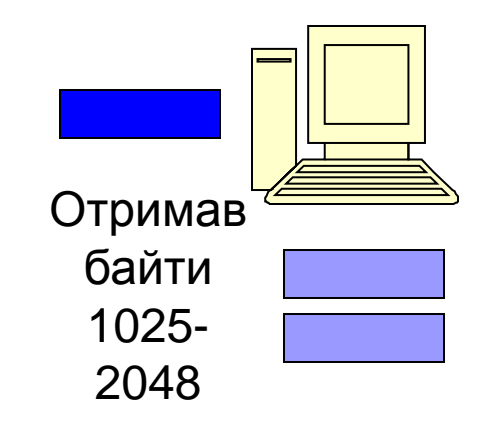

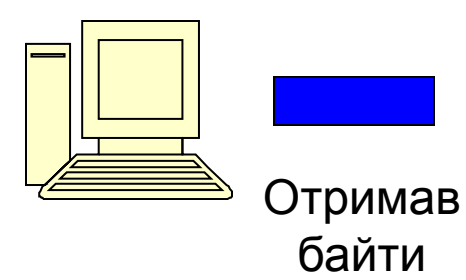

1025-

2048

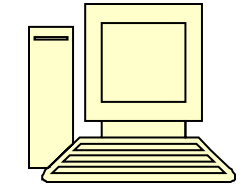

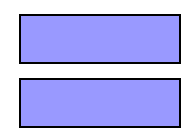

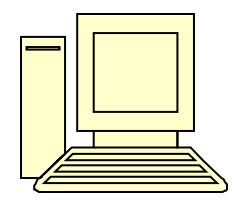

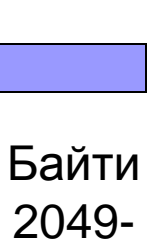

3072

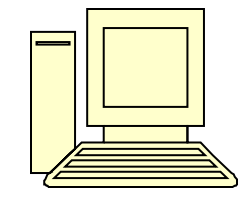

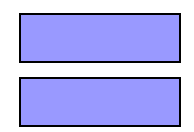

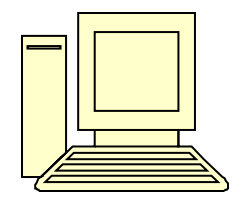

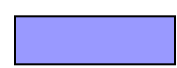

Байти 2049- 3072

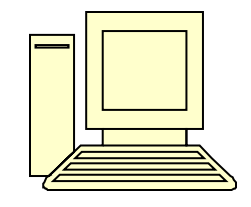

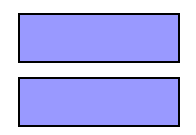

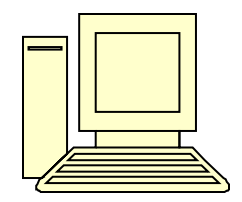

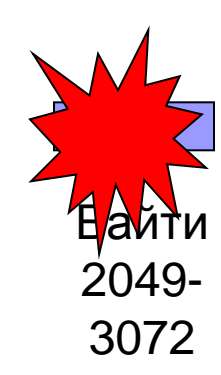

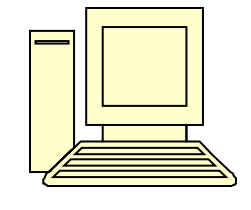

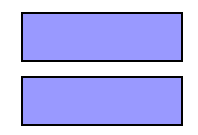

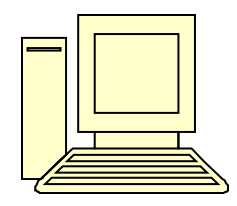

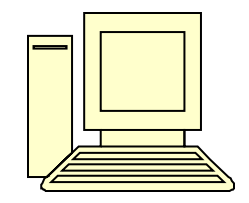

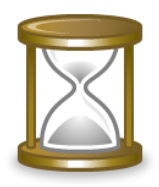

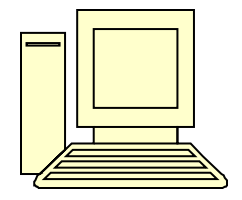

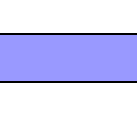

Байти 2049- 3072

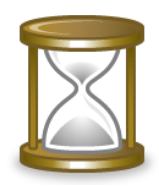

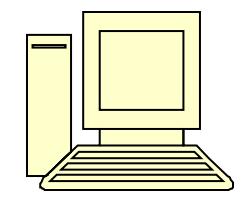

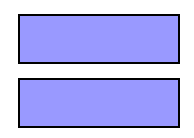

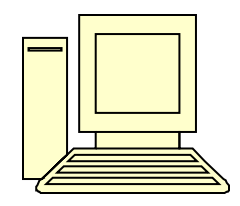

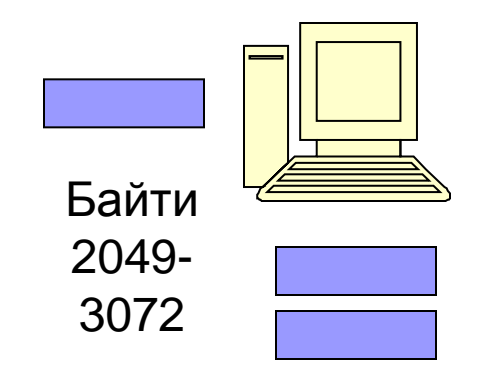

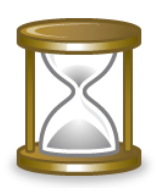

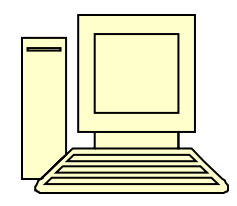

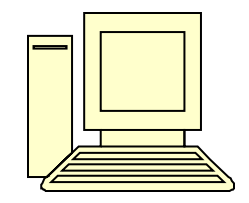

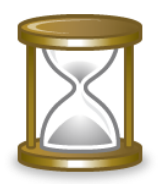

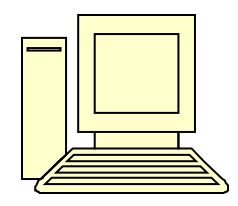

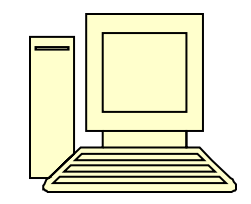

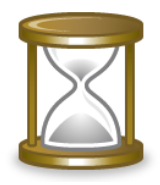

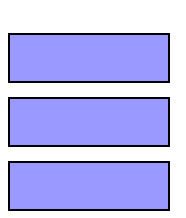

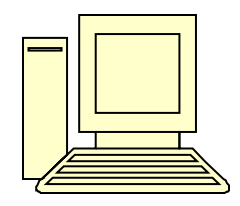

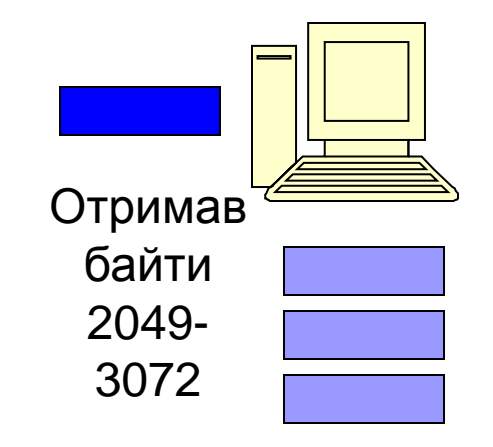

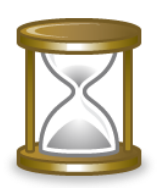

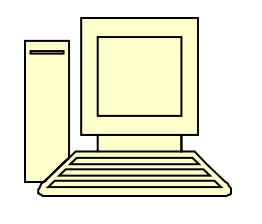

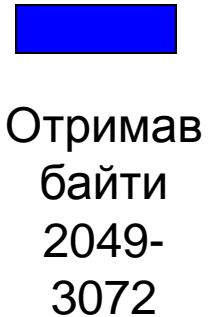

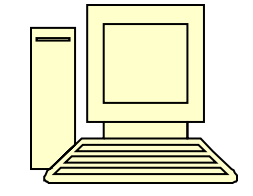

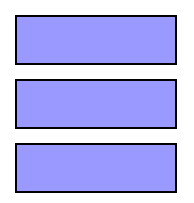

# Нумерація байтів

- Як вибрати номер для першого байту?
- Можливі проблеми:
	- Прийшов сегмент із затримкою
	- Перший сегмент втрачений, відразу прийшов другий
	- Перший сегмент висланий повторно
- Початкові номера байтів не повторюються
- Початковий номер вибирається випадковим чином, потім номера збільшуються

## З'єднання

- **З'єднання домовленість між відправником і** отримувачем
- З'єднання задає:
	- Початкові номера для нумерації даних відправника і одержувача
	- Обсяг даних, які готовий прийняти одержувач
- З'єднання в TCP дуплексне
	- Дані можуть передаватися в обидва боки
	- Підтвердження отримання і дані в одному сегменті

#### Встановлення з'єднання

#### Найпростіша схема:

Запит на установку з'єднання

Відповідь про встановлення з'єднання (або відмову)

#### Проблеми:

Втрата або повторна доставка сегментів

Застосовувана схема:

Триразове рукостискання

## Вікно підтвердження

- Очікування підтвердження призводить до зниження продуктивності
- Приклад мережі:
	- Пропускна здатність 1 Гб/с
	- Час затримки передачі в один бік 100 мс Кількість сегментів в секунду - 5 шт.

## Вікно підтвердження

#### Різні варіанти підтверджень:

- Зупинка і очікування передача даних після отримання підтвердження кожного повідомлення (Wi-Fi, канальний рівень)
- Вікно підтвердження передача заданої кількості повідомлень без очікування підтвердження (TCP, транспортний рівень)
- Розмір вікна кількість байтів даних, які можуть бути передані без отримання підтвердження
- Кумулятивне підтвердження підтвердження прийому зазначеного байта даних і всіх попередніх

### Зупинка і очікування

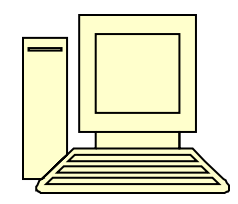

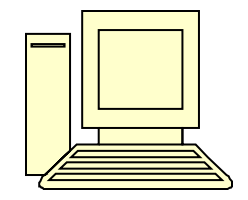

# Зупинка і очікування

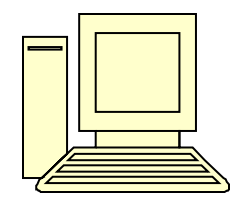

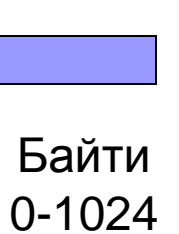

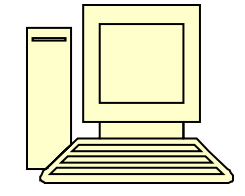

### Зупинка і очікування

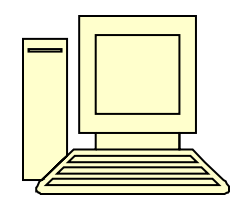

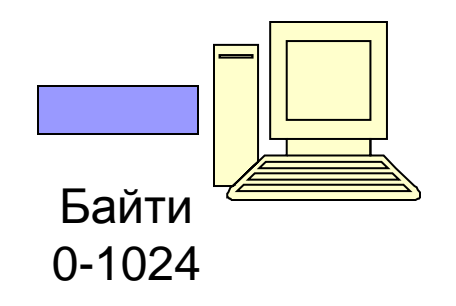
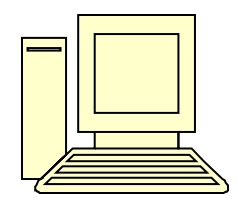

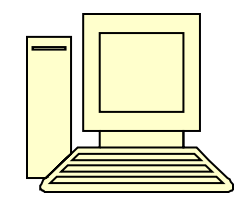

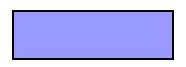

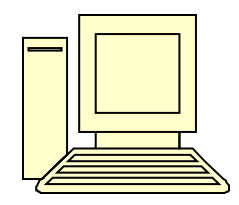

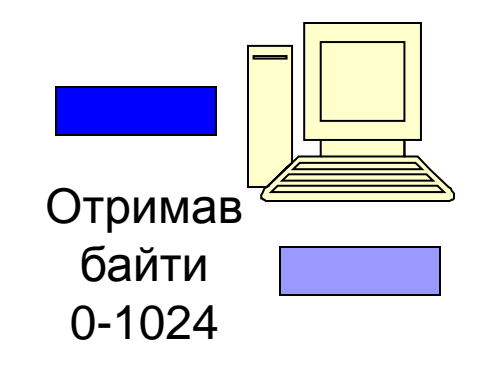

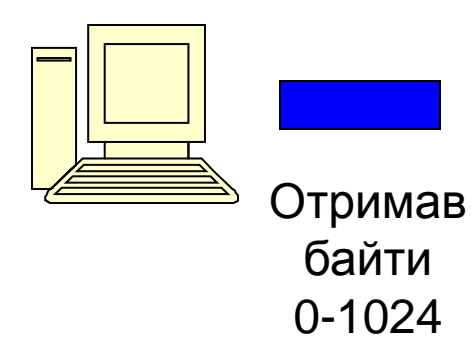

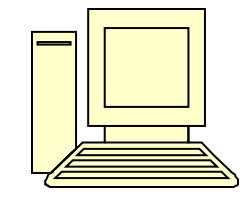

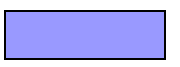

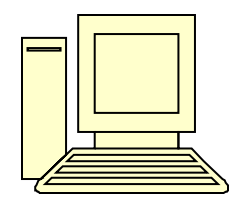

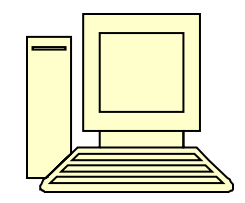

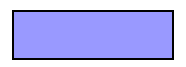

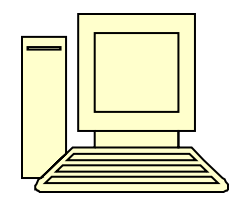

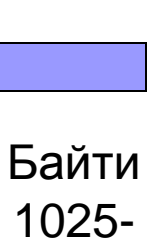

2048

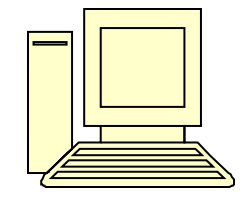

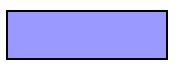

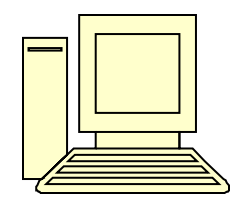

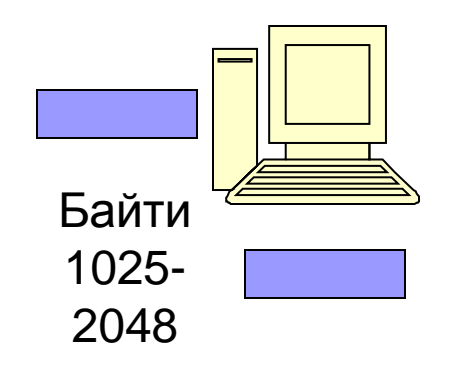

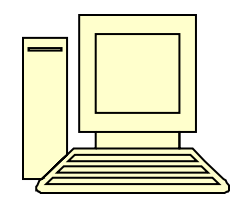

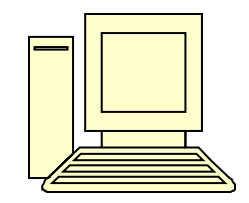

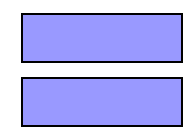

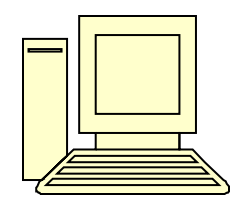

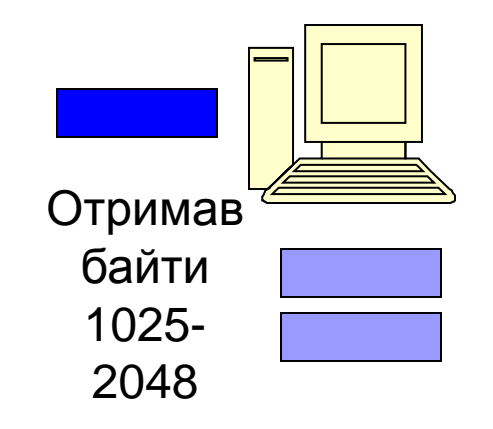

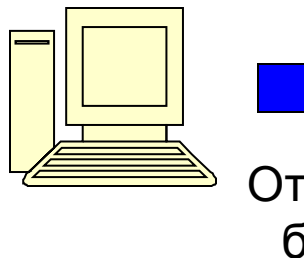

Отримав байти 1025- 2048

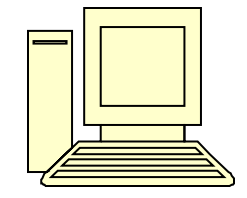

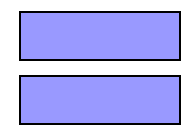

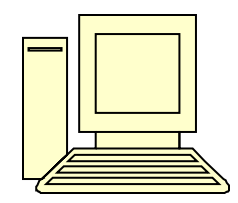

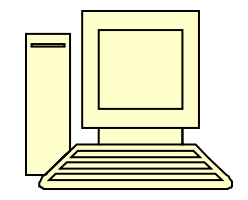

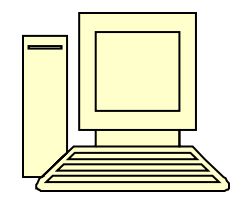

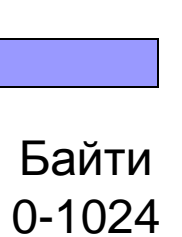

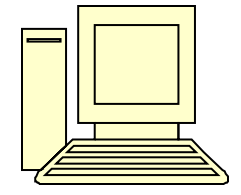

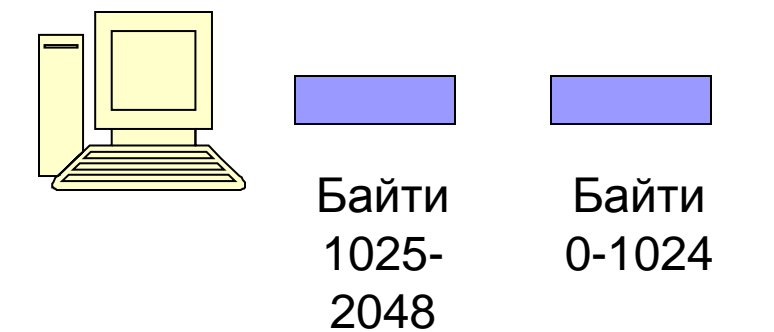

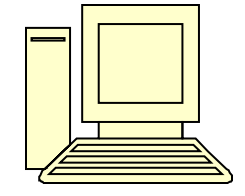

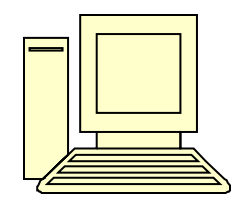

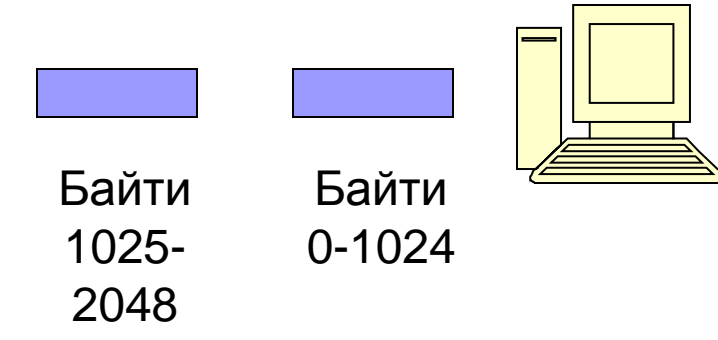

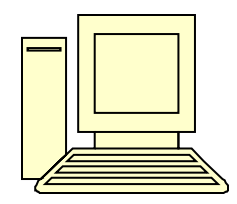

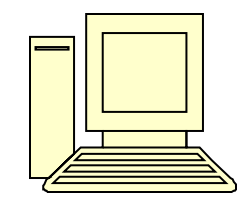

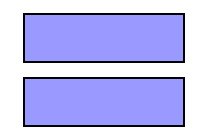

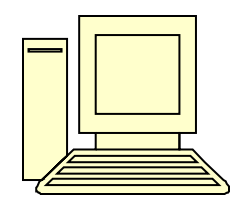

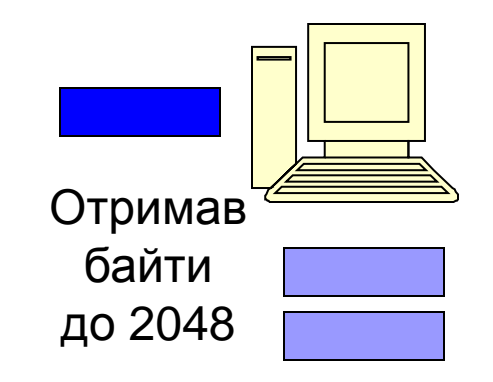

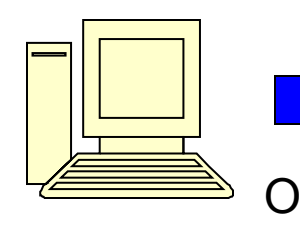

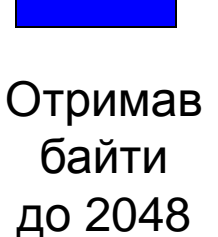

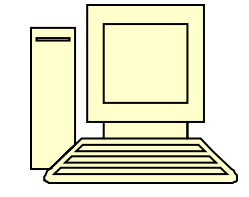

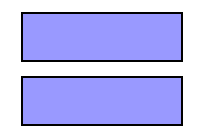

32 біти

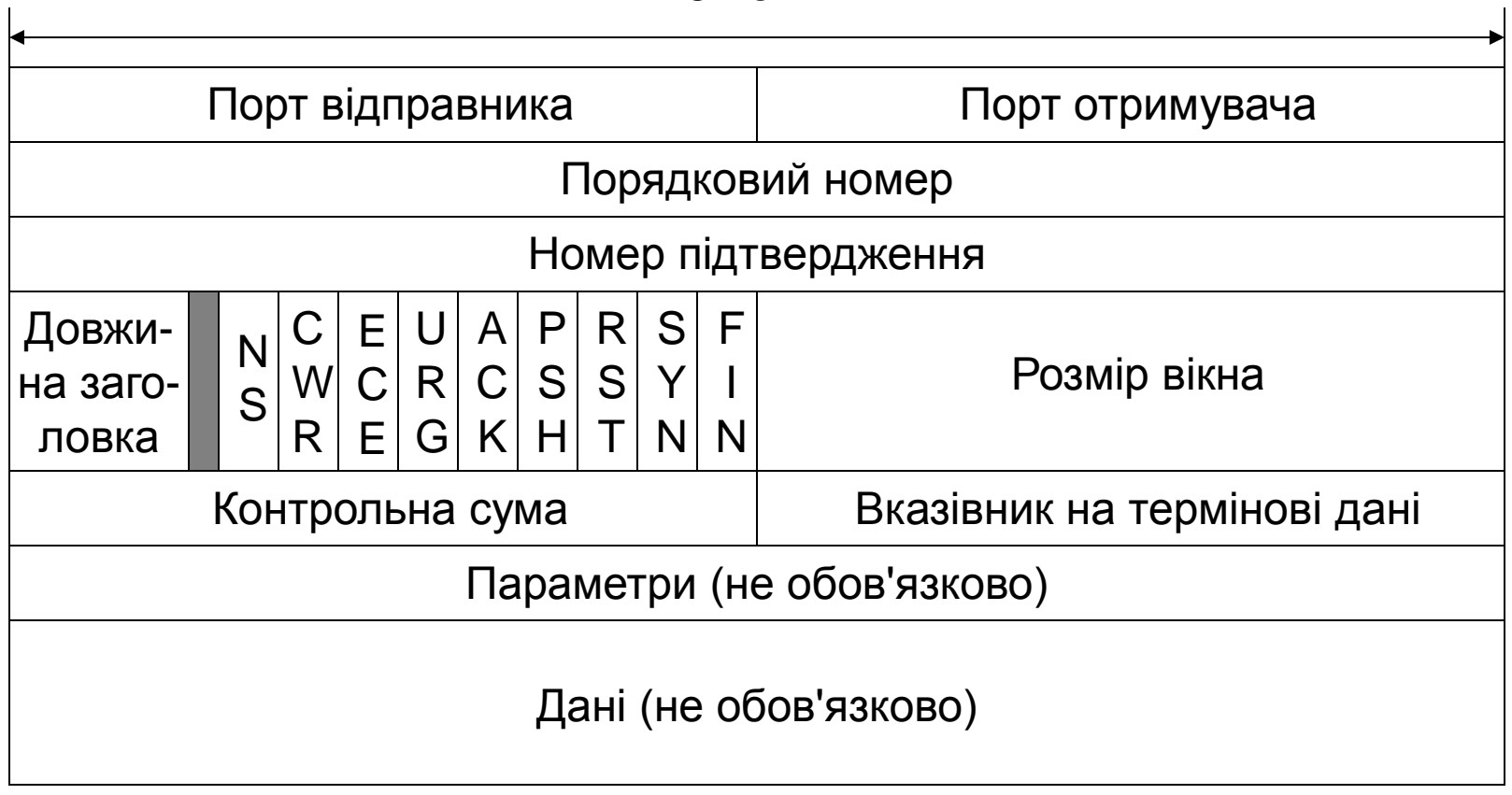

- Порядковий номер номер байта, який пересилається в сегменті
- Номер підтвердження номер наступного очікуваного байта
- Кумулятивне підтвердження, що всі попередні байти отримані

 Довжина заголовка TCP - довжина в 32 х бітних словах (4 біта)

Заголовок може включати параметри, тому довжина може бути різною

- 3 біта не використовується
- Прапори 9 шт. по 1 біту

- Розмір вікна кількість байт, яка може бути прийняте одержувачем
- Контрольна сума контрольна сума заголовка і даних TCP
	- Використовується для підвищення надійності
	- Не обов'язкова
- Покажчик на термінові дані зміщення від поточного порядкового номера байта до термінових даних в сегменті

# Прапори TCP

- URG прапор наявності в сегменті термінових даних
	- Використовується спільно з полем «Вказівник на термінові дані»
	- Дозволяє передавати сигнали від відправника до одержувача (переривання)
- **АСК прапор підтвердження** 
	- Якщо прапор ACK встановлений, значить поле «Номер підтвердження» містить осмислені дані

# Прапори TCP

- PSH прапор виштовхування (PUSH) Просить одержувача відразу відправляти дані додатку, без буферизації ■ Прапори RST, SYN і FIN використовуються для управління з'єднанням SYN - щоб встановити з'єднання
	- FIN, RST розрив з'єднання

# Прапори ТСР

- NS Одноразова сума (Nonce Sum), використовується з метою покращення роботи механізму ECN
- CWR Вікно перевантаження зменшено (Congestion Window Reduced)
- ECE ECN-Exo (ECN-Echo), поле показує, що відправник підтримує ECN

- **ТСР використовує схему «Триразового** рукостискання»
- Прапор SYN ознака встановлення з'єднання
	- $\Box$  SYN = 1, ACK = 0 запит встановлення з'єднання (CONNECTION REQUEST)
	- SYN = 1, ACK = 1 підтвердження встановлення з'єднання (CONNECTION ACCEPT)
	- $\Box$  SYN = 0, ACK = 1 завершення встановлення з'єднання

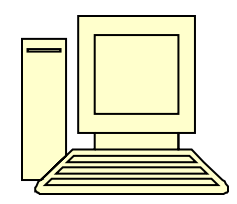

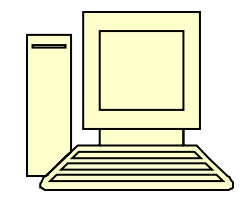

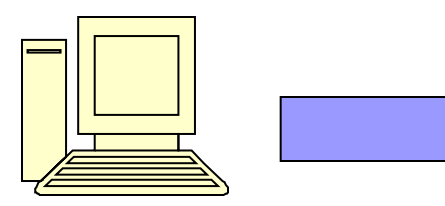

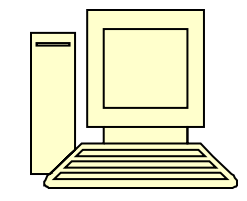

 $SYN = 1$  $ACK = 0$ Порядковий номер 1024

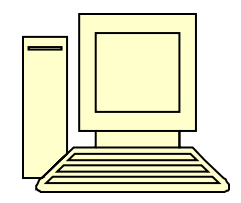

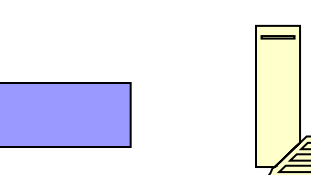

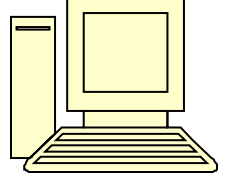

 $SYN = 1$  $ACK = 0$ Порядковий номер 1024

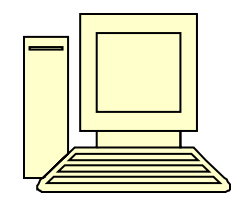

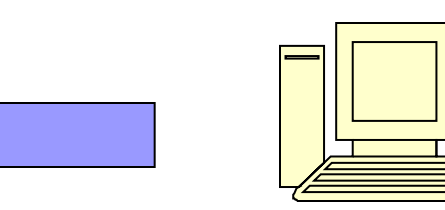

 $SYN = 1$  $ACK = 0$ Порядковый номер: 1024

Відправляю байт № 1024 Стримав байт № 1024

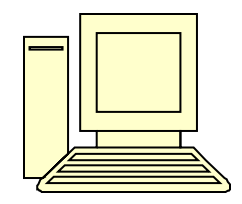

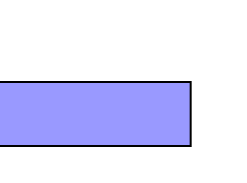

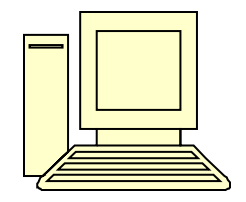

 $SYN = 1$  $ACK = 1$ Порядковий номер: 3072 Номер підтвердження: 1025

Отправляю байт № 1024 Отримав байт № 1024

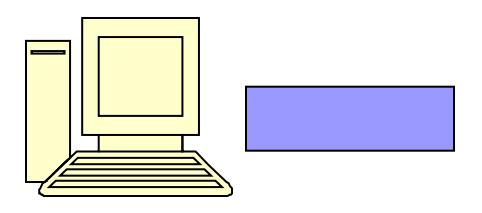

 $SYN = 1$  $ACK = 1$ Порядковий номер: 3072 Номер підтвердження: 1025

Отправляю байт № 1024 Отримав байт № 1024

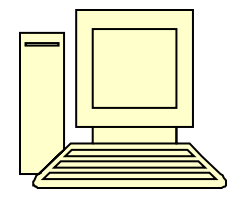

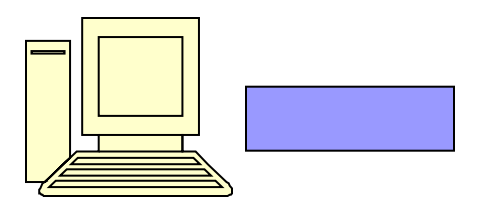

 $SYN = 1$  $ACK = 1$ Порядковий номер: 3072 Номер підтвердження: 1025

Відправляю байт № 1025 Отримав байт № 3072

Отримав байт № 1024 Відправляю байт № 3072

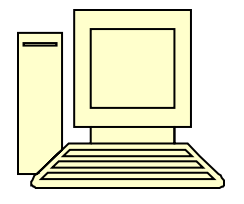

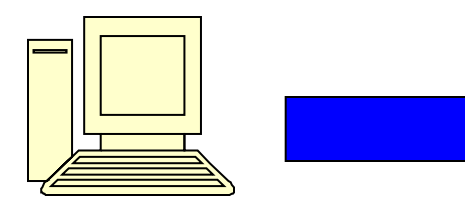

 $SYN = 0$  $ACK = 1$ Порядковий номер: 1025 Номер підтвердження: 3073

Відправляю байт № 1025 Отримав байт № 3072

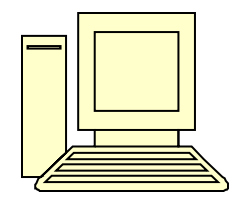

Отримав байт № 1024 Відправляю байт № 3072

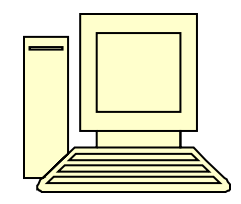

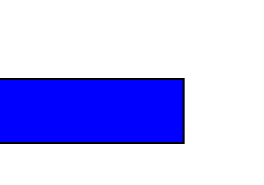

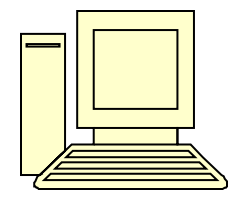

 $SYN = 0$  $ACK = 1$ Порядковий номер: 1025 Номер підтвердження: 3073

Відправляю байт № 1025 Отримав байт № 3072

Отримав байт № 1024 Відправляю байт № 3072

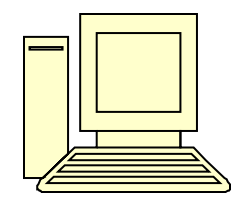

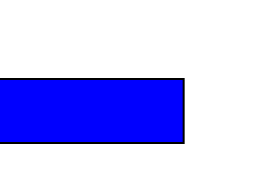

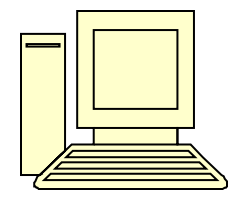

 $SYN = 0$  $ACK = 1$ Порядковий номер: 1025 Номер підтвердження: 3073

Відправляю байт № 1025 Отримав байт № 3072

Отримав байт № 1025 Відправляю байт № 3073

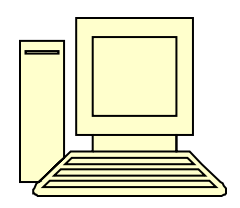

З'єднання встановлено

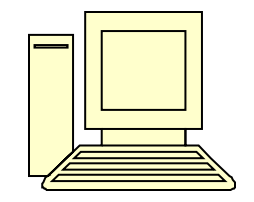

Відправляю байт № 1025 Отримав байт № 3072

Отримав байт № 1025 Відправляю байт № 3073

### Розрив з'єднання

#### З'єднання в TCP дуплексное

Дані можуть передаватися в обидва боки

#### Схема розриву з'єднання

- Одночасне (обидві сторони розірвали з'єднання)
- Одностороннє (сторона припиняє передавати дані, але може приймати)

#### Прапор FIN - одностороннє закриття з'єднання

- З'єднання закривається, коли обидві сторони відправлять сегмент з встановленим прапором FIN
- Прапор RST розрив з'єднання через критичну ситуацію

Одночасний розрив з'єднання обома сторонами
### Параметри TCP

- Параметри в заголовку TCP є необов'язковими, але деякі з них використовуються часто
- Приклади параметрів:
	- Максимальний розмір сегмента (Maximum Segment Size, MSS)
	- Масштаб вікна дозволяє збільшити розмір вікна до 1 ГБ, що ефективно для швидких каналів
	- **□ Мітки часу**
	- Вибіркове підтвердження (Selective Acknowledgment, SACK) підтвердження діапазонів прийнятих байт

# Керування потоком в TCP

- Керування потоком дозволяє регулювати швидкість передачі даних
	- Запобігання «затоплення» швидким відправником повільного одержувача
	- Мережа може бути вільна, але додаток не готовий отримати дані
- Транспортна підсистема працює з додатками:
	- Додаток не повинен забирати дані, як тільки вони з'явилися
	- Транспортна підсистема не зобов'язана передавати дані додатку або в мережу, як тільки вона їх отримала

## Керування потоком в TCP

- Для керування потоком TCP використовує механізм розсувного вікна
- Одержувач записує в поле заголовка TCP «Розмір вікна» обсяг даних, які він готовий прийняти
- Розмір вікна може змінюватися динамічно Процес читає дані з буфера швидко - вікно зростає Процес читає повільно, буфер заповнений - вікно зменшується

# Керування потоком в TCP

- Одержувач може встановити вікно нульового розміру
	- Передача даних припиняється незалежно від навантаження на мережу
- Продовження передачі:
	- Одержувач повторно відправляє підтвердження з ненульовим розміром вікна
	- Відправник надсилає запит «window probe» прохання повторити підтвердження і розмір вікна

## Продуктивність TCP

- Деякі сервіси читають і пишуть дані маленькими порціями
- Емулятори терміналу telnet або ssh
	- При натисканні кожної клавіші дані передаються на сервер - 1 байт даних
	- Для передачі 1 байта даних потрібно передати IPпакет довжиною 41 байт (20 байт заголовок IP, 20 байт заголовок TCP, 1 байт даних)
	- Високі накладні витрати

## Продуктивність TCP

#### Відкладені підтвердження

- Затримка відправлення підтвердження до 500 мс в надії отримати дані
- Термінал за 500 мс видає ехо, дані відправляються разом з підтвердженням
- Алгоритм Нагля (Nagle's algorithm)
	- Одержувачу відправляється тільки перша порція маленьких даних
	- Інші дані буферизується, поки не прийде підтвердження
	- Дані з буфера відправляються в одному сегменті
	- Триває накопичення даних в буфері, поки не прийде нове підтвердження

## Продуктивність TCP

#### Синдром «безглуздого вікна»

- Програма читає дані з буфера по символах
- Буфер заповнений, розмір вікна 0
- Програма прочитала один байт розмір вікна збільшився до 1
- Відправник передав 1 байт даних (IP-пакет 41 байт)
- Буфер заповнений, розмір вікна 0

# Таймери TCP

#### Таймер повторної передачі

- Час очікування підтвердження отримання сегмента
- Якщо підтвердження немає, сегмент відправляється знову

#### Таймер наполегливості

Час, через яке відправляється запит «window probe»

#### Таймер перевірки активності

- Використовується при тривалому простої з'єднання
- Задає час, через який повинна виконатися перевірка працездатності з'єднання
- Таймер закриття з'єднання
	- Задає час очікування рівний подвійному часу життя сегмента
	- За цей час всі сегменти з'єднання повинні залишити мережу

# Контроль перевантаження в **TCP**

- Швидкість передачі даних по мережі визначається не тільки можливостями одержувача, але і навантаженням на мережу
- Механізми регулювання швидкості: Вікно керування потоком Вікно перевантаження

#### Вікна перевантаження і керування потоком

#### Вікно керування потоком:

- Встановлюється одержувачем (поле «Розмір вікна» в заголовку TCP)
- Розмір визначається можливостями додатку читати дані з буфера
- Вікно перевантаження:
	- Встановлюється відправником
	- Розмір визначається завантаженням мережі
- Розмір розсувного вікна визначається меншим з вікон перевантаження або керування потоком

#### Вікно перевантаження

- Розмір вікна перевантаження визначається навантаженням на мережу
- Сигнал про перевантаження втрата пакетів
	- Вважається, що пакети рідко губляться через помилки передачі
	- Якщо помилки в середовищі передачі даних зустрічаються часто, то це вирішується на канальному рівні (наприклад, Wi-Fi)
	- Пакети відкидаються маршрутизаторами при перевантаженнях

### Керування розміром вікна перевантаження

- Транспортна система відправника не знає, які мережеві з'єднання зустрінуться по дорозі до одержувача
- Як вибрати розмір вікна перевантаження?
	- Занадто маленький розмір призведе до низької швидкості передачі даних через постійне очікування підтверджень
	- Занадто великий розмір вікна призведе до низької швидкості передачі даних через перевантаження мережі

#### Керування розміром вікна перевантаження

- TCP використовує такі механізми визначення розміру вікна перевантаження:
	- Адитивне збільшення мультиплікативне зменшення (AIMD)
	- повільний старт
- TCP починає роботу з повільного старту, потім переходить на AIMD

### Повільний старт

#### Особливості повільного старту:

- Спочатку розмір вікна перевантаження встановлюється маленьким (1 або 4 сегмента)
- При кожному отриманні підтвердження відправляється в 2 рази більше сегментів
- Експоненціальне зростання розміру вікна (1 сегмент, 2, 4, 8 і т.д.)
- При втраті сегмента повільний старт починається заново

# Метод AIMD

#### Особливості методу AIMD

- При отриманні підтвердження розмір вікна перевантаження збільшується на 1 (адитивне збільшення)
- При втраті сегмента розмір вікна перевантаження зменшується в 2 рази (мультиплікативне зменшення)
- **Відмінності від повільного старту:** 
	- Розмір вікна росте повільніше
	- При втраті сегмента не потрібно починати все з початку

## Розмір вікна перевантаження **TCP**

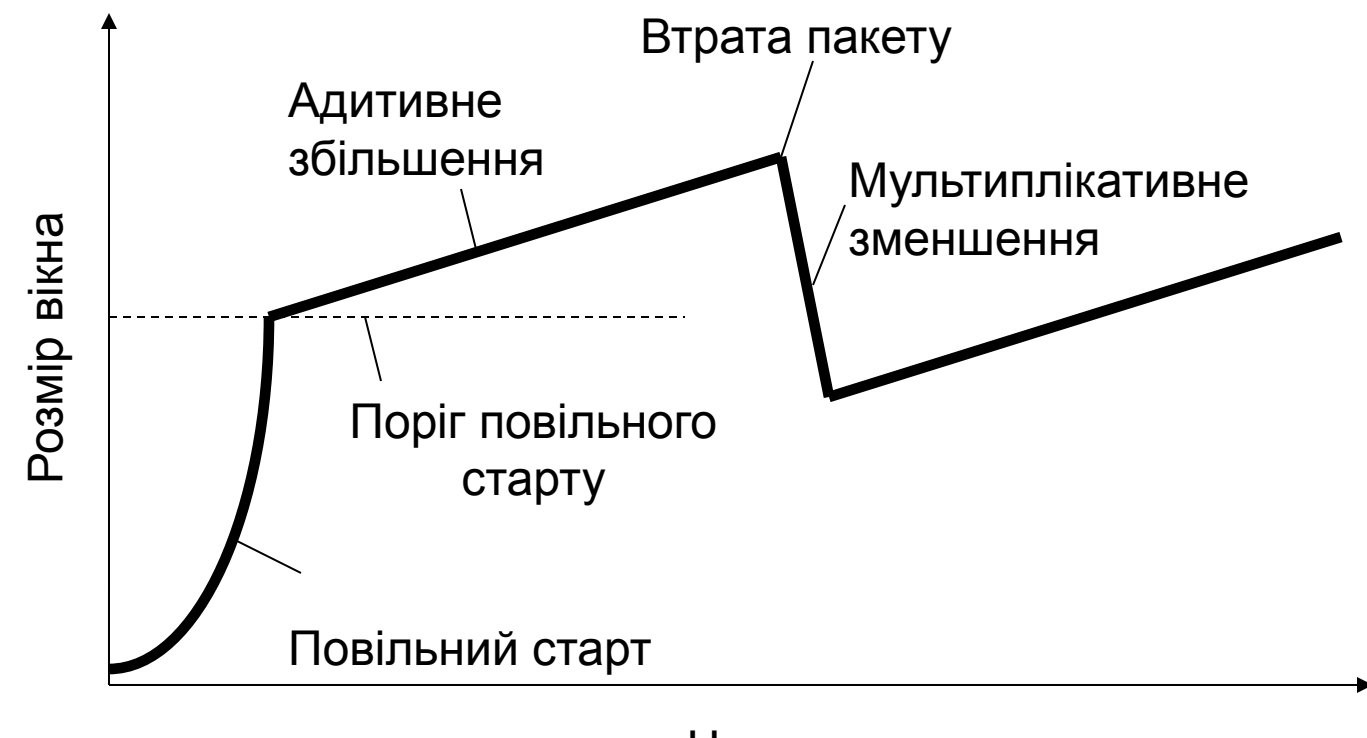

Час

### Визначення розміру розсувного вікна

- Додаток просить багато даних, але мережа перевантажена:
	- Вікно керування потоком: 40Кбайт
	- Вікно перевантаження: 20 Кбайт
	- Розсувне вікно: 20 Кбайт
- Мережа вільна, але додаток обмежує швидкість:
	- Вікно керування потоком: 20Кбайт
	- Вікно перевантаження: 40 Кбайт
	- Розсувне вікно: 20 Кбайт